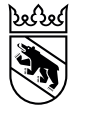

# Studienwahl: Toolbox – Einführung

# Studienwahl an Mittelschulen

Liebe Lehrpersonen

- ‒ Sind sie Klassenlehrerin oder Klassenlehrer einer GYM-Klasse?
- ‒ Möchten Sie Ihre Schülerinnen und Schüler im Studienwahlprozess unterstützen, z.B. in der Vorbereitung auf die Hochschulbesuchstage?
- ‒ FMS: Einige Arbeitsblätter lassen sich ebenso in der FMS nutzen (T1.1, T1.2, T2.2, T2.3, T3.1)

Die **Toolbox** ist eine Sammlung von Arbeitsblättern zu ausgewählten Studienwahlthemen. Sie können die einzelnen Arbeitsblätter selbständig in Ihrer Schulklasse, z.B. in den Klassenstunden, einsetzen.

Ziel der Toolbox ist es, den Schülerinnen und Schülern Anreize zu geben, sich kontinuierlich mit der Studien- bzw. Ausbildungswahl zu beschäftigen. Denn: Die Studien- und Ausbildungswahl ist ein Prozess, der Zeit braucht und immer wieder angestossen werden sollte. Schliesslich ist in den beiden letzten Schuljahren vor der Matura viel los und die Ausbildungswahl rückt schnell in den Hintergrund.

Die Toolbox ist eine Ergänzung zu den (obligatorischen) Studienwahlveranstaltungen der BIZ. Sie ist Teil eines Studienwahl-Produktekatalogs für Mittelschulen des Kantons Bern (untenstehende Tabelle). Dieser enthält Basis-Bausteine, die an allen Gymnasien durchgeführt werden (z.B. Matura – und dann?). Plus-Bausteine kommen je nach Bedarf der Gymnasien zum Einsatz (Qual der Wahl, Bewerbung).

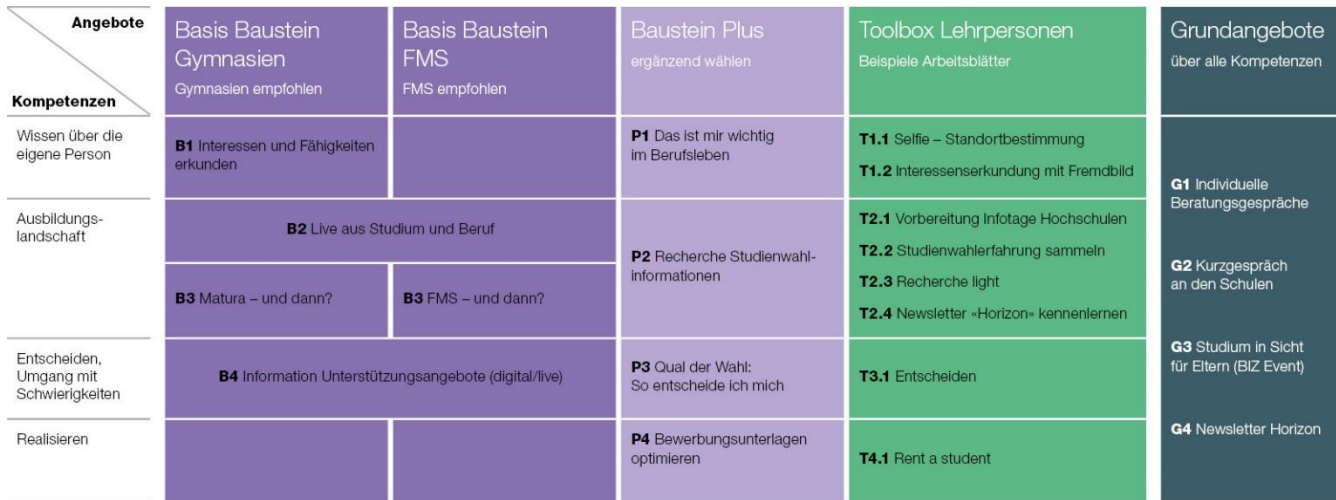

Im Folgenden stellen wir Ihnen acht Arbeitsblätter der Toolbox vor. Wir freuen uns, wenn Sie das eine oder andere Arbeitsblatt mit Ihrer Klasse ausprobieren. Anregungen zur Verbesserung oder Ideen für weitere Arbeitsblätter nehmen wir dankend auf (vital.waeber@be.ch). Die Toolbox soll sich Schritt für Schritt weiterentwickeln.

Für Fragen und Anregungen wenden Sie sich gerne an die Studienberatung Ihrer Mittelschule. Wir wünschen Ihnen einen interessanten Austausch mit Ihrer Klasse!

Ihr Studienwahlteam vom BIZ Kanton Bern

Facts & Figures zu den Arbeitsblättern:

## **Wissen über die eigene Person**

# **T1.1 Selfie – Standortbestimmung**

*Inhalt:* Das Arbeitsblatt Selfie dient als Einstieg in den Studienwahlprozess: Wo stehe ich in meinem Ausbildungsentscheid? Die SuS erstellen eine kreative Momentaufnahme, die ihre Situation beschreibt. *Geeigneter Zeitraum:* Gym1 – Gym4

## **T1.2 Interessenserkundung mit Fremdbild**

*Inhalt:* In welchem Beruf sehen mich andere? Die SuS führen ein Interview mit 2-3 Personen durch, welche sie gut kennen und einschätzen können. Im Gespräch mit einem Gspänli vergleichen sie die Ergebnisse mit ihrem Selbstbild. *Geeigneter Zeitraum:* Gym1 – Gym4

**Ausbildungslandschaft** 

## **T2.1 Vorbereitung Infotage Hochschulen**

*Inhalt:* Mit Hilfe des Arbeitsblattes bereitet die Klasse die Hochschulbesuchstage an Uni/PH/FH vor. Es werden Ziele besprochen und konkrete Fragestellungen für den Besuch erarbeitet. *Geeigneter Zeitraum:* Gym3 - Gym4

#### **T2.2 Studienwahlerfahrung sammeln**

*Inhalt:* Die SuS tauschen sich mit älteren Personen (Geschwistern oder Freunden in Ausbildung, Eltern, Grosseltern, Onkeln, Tanten etc.) über deren Ausbildungswahl aus. Das Arbeitsblatt unterstützt sie mit Fragen und Tipps zur Vorgehensweise. *Geeigneter Zeitraum:* Gym3 – Gym 4

#### **T2.3 Recherche light**

*Inhalt:* Die SuS erhalten auf Arbeitsblättern Aufträge, Tipps und Tricks zum Recherchieren auf [www.berufsberatung.ch.](http://www.berufsberatung.ch/) *Geeigneter Zeitraum:* Gym1 - Gym4

#### **T2.4 Newsletter «horizon» kennenlernen**

*Inhalt:* Die aktuelle Ausgabe des Newsletters wird in der Klasse durchgelesen, 1-2 Artikel werden eingehender besprochen. *Geeigneter Zeitraum:* Gym3 & Gym 4 *Hinweis:* Der [Newsletter «horizon»](https://www.biz.bkd.be.ch/de/start/angebote/informationsangebote/newsletter.html) erscheint zweimal jährlich (September und Januar).

# **Entscheiden**

## **T3.1 Entscheiden**

*Inhalt:* Es werden Entscheidungsmethoden vorgestellt. Diese können an Hand von Beispielen der Studienwahl durchgespielt werden. *Geeigneter Zeitraum:* Gym4

## **Realisieren**

# **T4.1 Rent a student**

*Inhalt:* Im Kontakt mit Studierenden erarbeiten sich die SuS einen Eindruck auf den Übertritt in ein Hochschulstudium. Sie erhalten Anregungen, um sich auf diesen Schritt vorzubereiten *Geeigneter Zeitraum:* Gym4